## "**Design of the THX Deep Note**"

excerpt (pp. 176-181) from *Artful Design*, Chapter 4 "Programability and Sound Design"

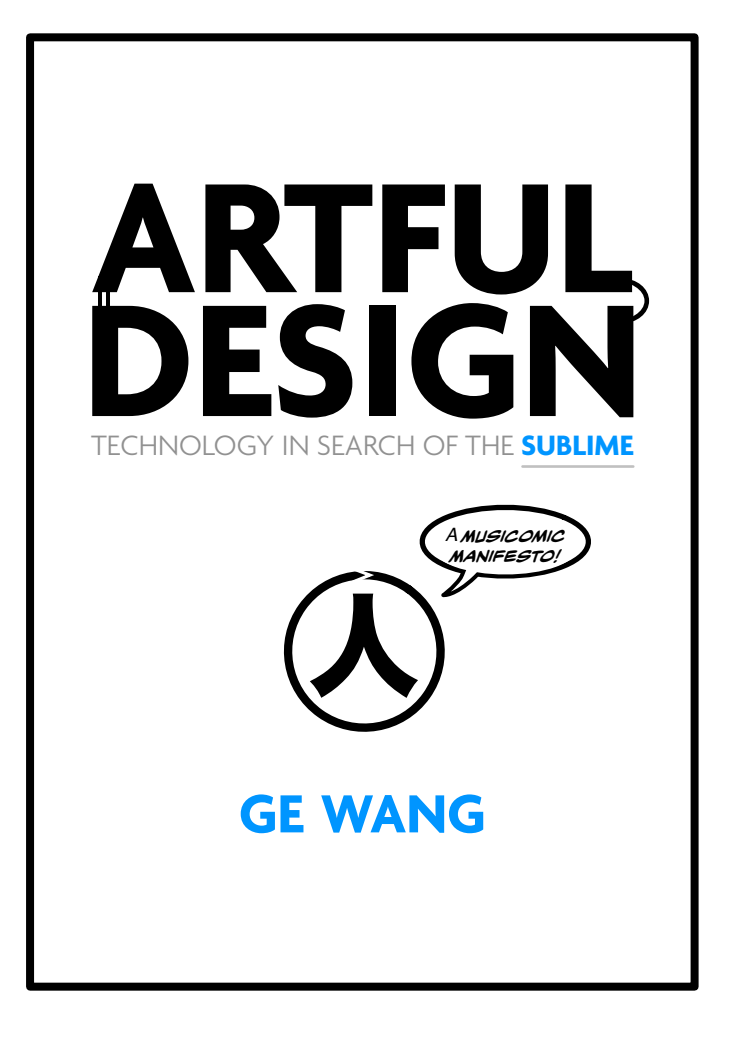

https://**artful.design**/

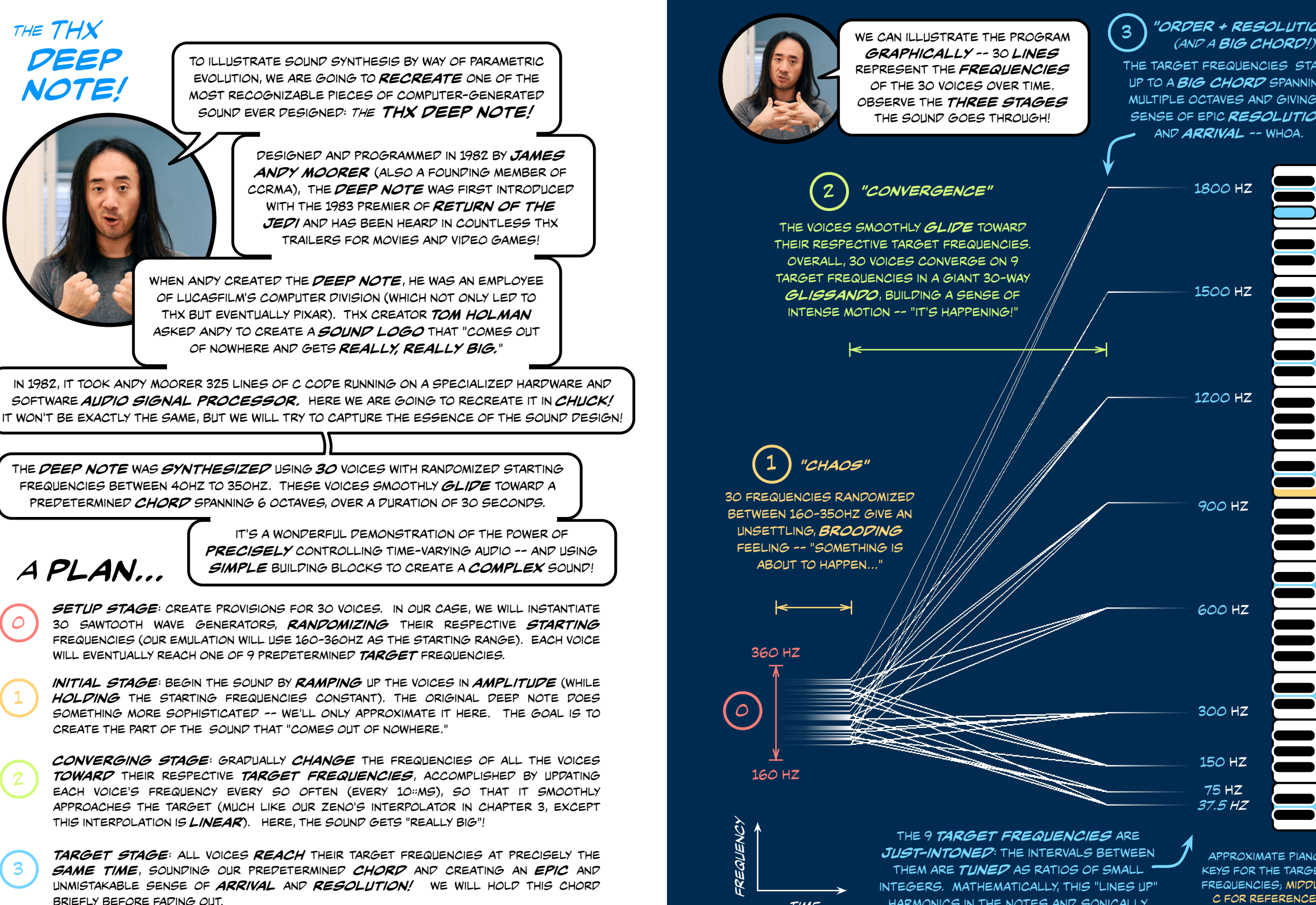

1800 Hz 1200 Hz 900 Hz 600 Hz 1500 Hz 300 Hz 150 Hz 75 Hz *37.5 Hz* The target frequencies stack **UP TO A BIG CHORD SPANNING** multiple octaves and giving a sense of epic *resolution* and *a#ival* -- whoa. *time* the 9 *target frequencies* are JUST-INTONED: THE INTERVALS BETWEEN THEM ARE **TUNED** AS RATIOS OF SMALL INTEGERS. MATHEMATICALLY, THIS "LINES UP" HARMONICS IN THE NOTES AND, SONICALLY, results in a big, stable, and pure sound. APPROXIMATE PIANO keys for the target FREQUENCIES; MIDDLE c for reference *graphica\$y* -- 30 *lines* represent the *frequencies* of the 30 voices over time. Observe the *thr% stages* the sound goes through!

*"ORDER + resolution"*

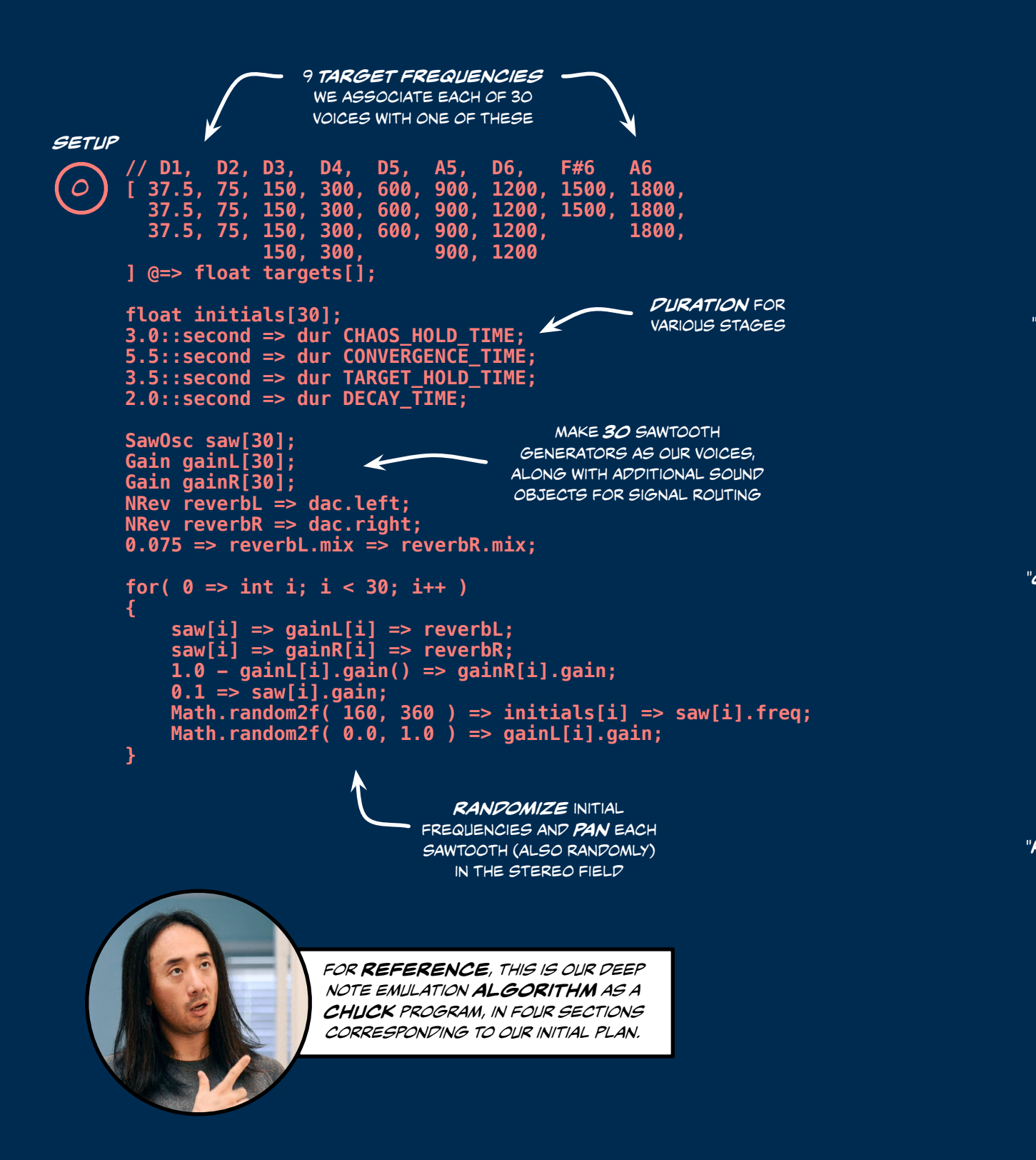

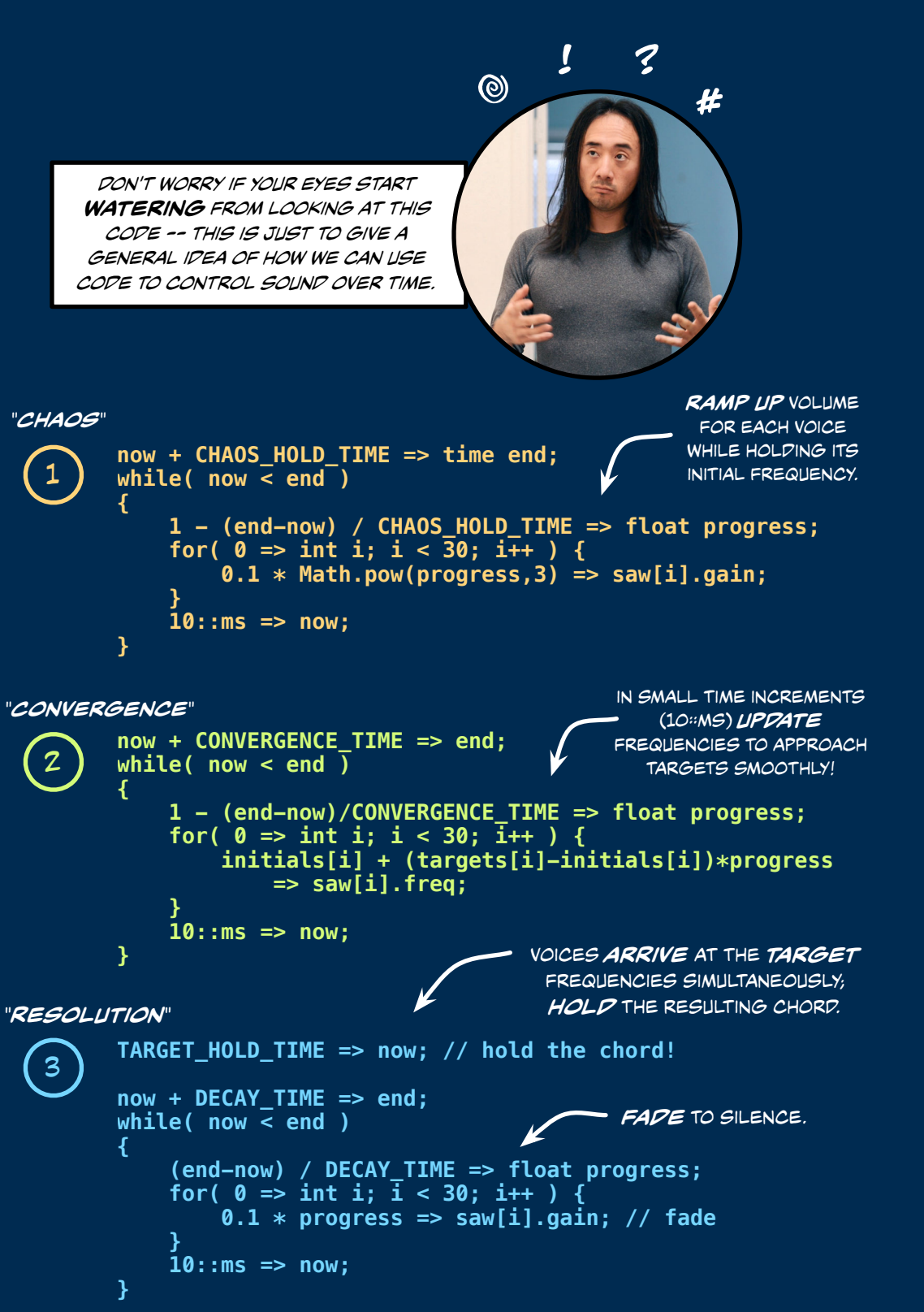

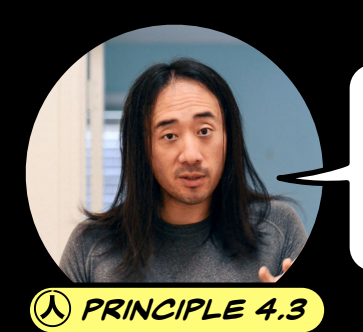

THERE ARE SEVERAL PROGRAMMABILITY AND DESIGN ideas *in motion* here, including *Precision* of control, sonic *na!ative*, and *strength* in *numbers* of simple elements acting together TO CULMINATE IN A SINGLE PRONOUNCED EFFECT.

## *build complexity as the sum of simple elements*

*an audio-specific version of visual design principle 3.5: build complexity from simplicity*

COMPUTERS ARE REALLY GOOD AT **MAKING COPIES**. Once we can program *one* thing, it's trivial to instantiate *more* of it. the aim is Not merely to have more, but to create something *new* in the *amalgam.*

For example, our *D"p Note* emulation is achieved through THE ADDITION OF 30 BASIC SAWTOOTH VOICES, MODULATING THEIR frequencies in a specific and synchronized way. This produces the sense of a single, coherent sound! We might  $STILL$  HEAR INDIVIDUAL VOICES IN THE MIX, BUT WE ALSO HEAR THE sum total of the voices as a *culminating,* cohesive sound.

The key here is not only that we have *MANY* voices, but that each one is both *independently* changing in frequency and *globa#y c\$rdinated* with the other voices.

*Two KEY components in creating complexity from simple elements*

*Each element can change on its own* **LOCAL INDEPENDENC** 

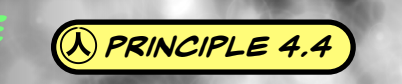

*global c\$rdination A! elements subject to a larger organizing principle*

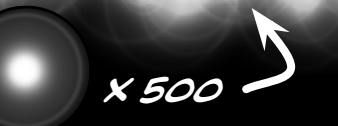

Remember this from chapter 3? *one* FLARE MULTIPLIED BY 500, ARRANGED IN a *shi%ering stream*, where **EACH** FLARE TWINKLES AND OSCILLATES *independently*...

*it's as if the system has a hive mind that globa!y controls a! the elements, but each element is also loca!y fr" to act independently within specific rules.*

this case study also reinforces perhaps the most important *ethos* in this chapter...

## *design things with a computer that would not be po!ible without!*

 $\alpha$  *principle 4.5* 

do not simply copy, port, digitize, or emulate. rather, Create something novel and unique to the *medium* - something that *could not exist* without it.

it's *tempting* to *remake* what already exists. while that remains a useful exercise, many people do that because it's *obvious.* But with new technological mediums also come the o"ortunity and *responsibility* TO DISCOVER WHAT THE MEDIUM IS **INNATELY** GOOD AT. *Design to the medium!*

THIS IS AN ESSENTIAL *GUIDING PRINCIPLE* OF ARTFUL DESIGN (WITH **ANY** MEDIUM OR TECHNOLOGY). LET'S APPLY THIS lens and deconstruct a computer music composition - one that uses the computer as a kind of *personal musical filter* to the world.

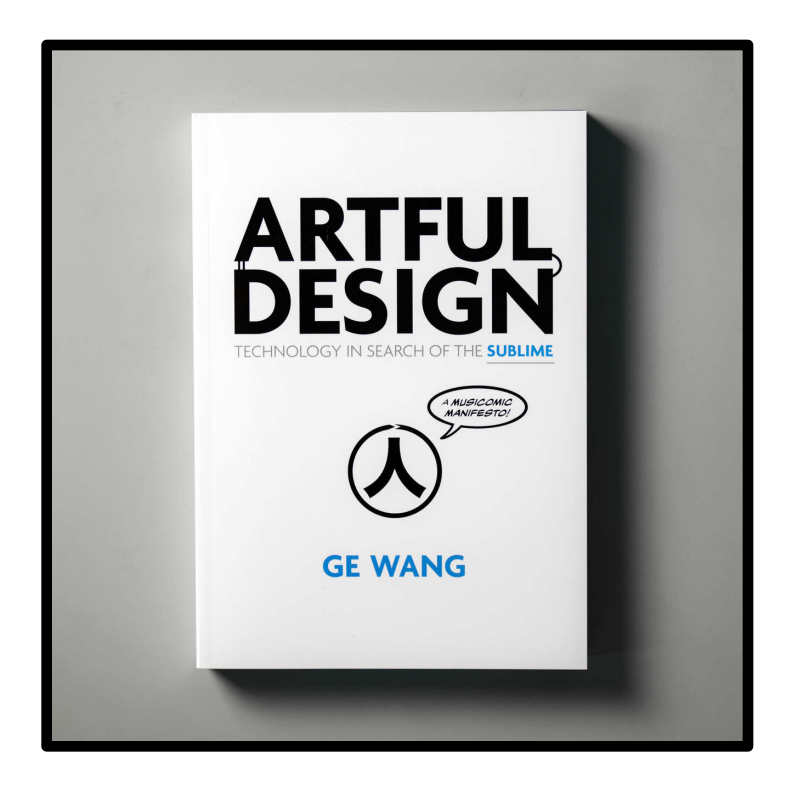

https://**artful.design**/

© 2018 by Ge Wang. All rights reserved.